Site web de la Pharmacie des HUG – <http://pharmacie.hug-ge.ch/>

Hôpitaux Universitaires Genève

Informations sur les médicaments - Recommandations d'utilisation

Assistance Pharmaceutique: No tél. interne 31080

## **PROCEDURE EN CAS DE LIEN PYXIS®-PRESCO®:**

comment retirer un médicament prescrit et planifié

**1. Imprimez votre échéancier 2. Connectez-vous à l'armoire FRANCOIS, Olivia** Fermer la session **Pharmacie Test 3. Sélectionnez votre patient**  Profil médicament **4. Sélectionnez l'onglet «retirer»** Dkohdlg, Fbwkna *Informations sur le patient sélectionné* 47 a (28/11/1970) M Emplacement Statut : Admis Allergies(0) : Voir dossier médical  $\lambda$  .....  $\vee$ Dû/Dus maintenant(147)  $AB$ *3 onglets pour trouver les prescriptions:* **Toutes les prescriptions**  $\times$ Nom/Dose Dû/Dus *Dû/Dus maintenant: liste active dans une fenêtre horaire* Dû/Dus Nom/Dose *AB (= au besoin): les réserves* Magnesium sulfate amp 100g/l 20ml (Magnésium sulfate h... 160 mmol/20 ml amp Dernier retrait : Jamais effectué *Toutes les prescriptions: liste par ordre alphabétique*  $18:00$  $\sim$ Dose: 8 mmol Fréquence: Once (18:00) x1 (doses restantes: 1) Instructions d'administration : magnesium sulfate Magnesium sulfate (intermittent) inject.. Aranesp ser 150mcg (Darbépoétine alfa) **5. Sélectionnez le/les médicament(s) 6. Sélectionnez l'onglet**  150 microg/0,3 ml ser Dernier retrait: 150 microg 25/04/2018 10:08  $19:00$  $\checkmark$ Dose: 150 microg Fréquence: Once (19:00) x1 (doses restantes: 1) **«Retirer médicament»qui bascule(nt) dans la fenêtre de droite** Instructions d'administration : darbepoetine alfa Aranesp inject 150 microg 2x/j SC Bicarbonate de sodium fiol 8,4% 100ml (Bicarbonate de so... *- Horaire en orange = horaire dépassé*  100 mmol/100 ml fiol Dernier retrait : Jamais effectué *- Horaire en bleu = horaire non dépassé* 19:00 Dose: 50 mmol Fréquence: Once (19:00) x1 (doses restantes: 1) Instructions d'administration : sodium bicarbonate (NaHCO3) Bicarbonate de sodium 8.4%. A Butamirate sir 22,5mg=15ml 200ml (pce) (#N/A) **Problème***: Un médicament est «grisé».* 300 mg/200 ml #N/A Dernier retrait : Jamais effectué 19:00 Dose: 22,5 mg Fréquence: Once (19:00) x1 (doses restantes: 1) *En cliquant dessus, une information indique la cause:*  (Instructions d'administration : butamirate Demo Tussol Toux sir 22.5 mg 1x/j (par jour: *- rupture de stock*  Importal sir 66,7% 500ml (Lactitol) 500 ml [à diluer, volume final 1L] sir Dernier retrait : Jamais effectué *- non reconnaissance du produit - produit non chargé*  Retiré auparavant Subst. Trousses système Annuler Retirer médicament

**Solution***: Cliquez sur l'onglet Subst. (= substitution) qui permet d'accède à la recherche globale par DCI ou nom de marque*

*En cas de perte du lien avec la prescription, l'icône ou/et apparaissent en haut de l'armoire, même si vous n'êtes pas connecté.*

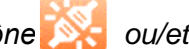

**Solution***: Informez rapidement la Pharmacie. Suivre les points 1 à 4 puis tapez la DCI ou le nom de marque dans la barre de recherche en haut à droite.*

**Contacts Pharmacie Jours ouvrables (8h-12h et 13h-17h)** 079 55 (support logistique) **En dehors de ces heures:**

079 743 01 05 (pharmacien de piquet)

Pharmacie des HUG / Procédure\_PrescoPyxis.ppt / créé le: 01.05.18 / auteur: OFRA / dernière révision : 18.10.18 par CHSK La pharmacie des HUG décline toute responsabilité en cas d'utilisation des informations disponibles sur son site internet hors des HUG. Seule la version la plus récente visible sur le site internet de la pharmacie des HUG